Fondamenti di InformaticaIngegneria ClinicaEsercitazione 12/11/2009

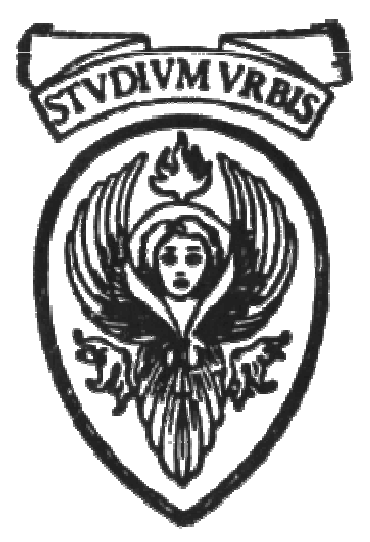

### Prof. Raffaele NicolussiFUB - Fondazione Ugo Bordoni Via B. Castiglione 59 - 00142 Roma

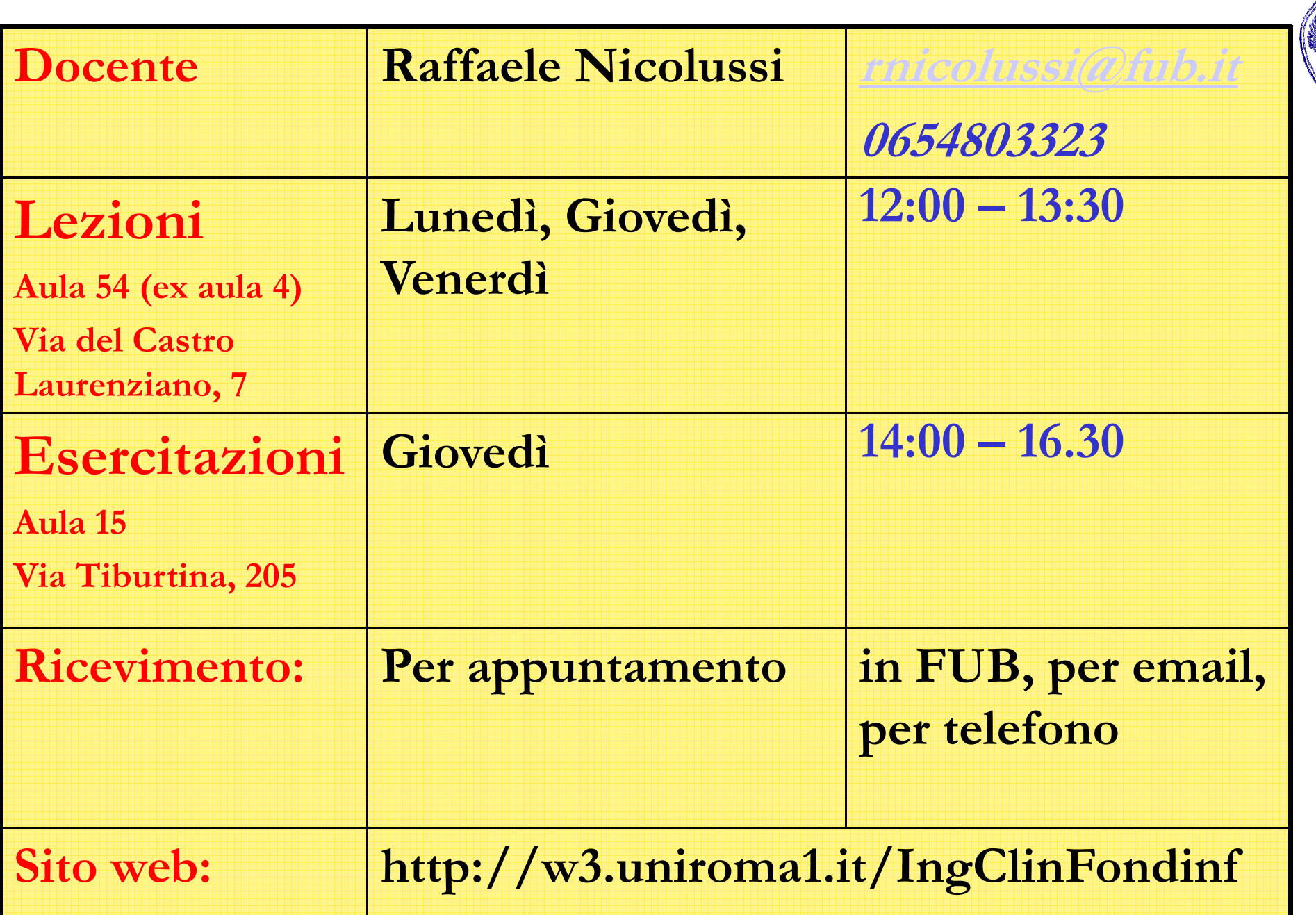

### Le Funzioni

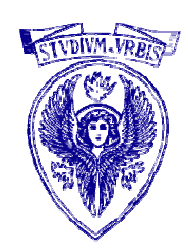

#### il C considera "main()" come una funzione.

```
La forma generale di una funzione e':
```

```
returntype function_name (param1, param2, ...)\{local variables
function code (C statements)}
```
# Tipo di ritorno

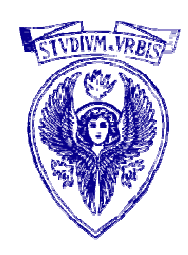

Se manca la definizione del tipo della funzione ("returntype", tipo della variabile di ritorno della funzione), il C assume che il ritorno della funzione sia di tipo integer  $(int);$ 

ATTENZIONE: questo può essere una delle cause di problemi nei programmi.

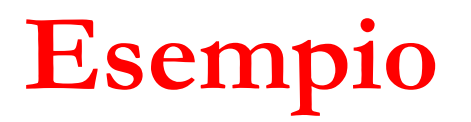

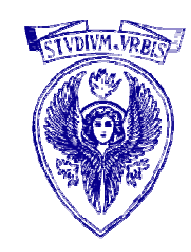

Esempio di una funzione che calcola la media tra due valori:

valore di ritorno argomenti float calcolamedia(float a, float b) $\left\{ \right.$ float media; media = (a + b) / 2;return(media);}

# Eseguire una funzione

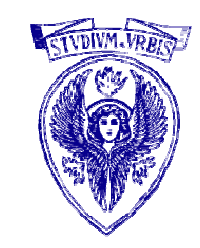

Per richiamare tale funzione si procede nel seguente modo:

```
main()\{float a = 10, b = 25, risultato;
      risultato = calcolamedia(a, b);
      printf("Valore medio = f\f\n",
      risultato);}
```
Nota: l'istruzione "return" ritorna il risultato della funzione al programma principale.

# Programma calcola media

```
#include <stdio.h>
#include <stdlib.h>
```

```
float calcolamedia(float a, float b)\{float media;
media = (a + b) / 2;return(media);}
main()\{float a = 10, b = 25, risultato;

risultato = calcolamedia(a, b);printf("Valore medio = %f\n",
       risultato);}
```
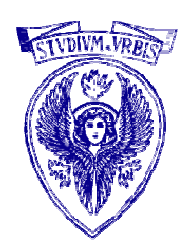

### Domanda

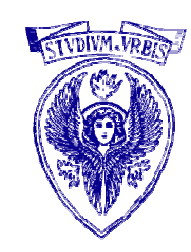

Cosa succede se inverto l'ordine delle funzioni?

```
#include <stdio.h>
#include <stdlib.h>main(){float a = 10, b = 25, risultato;

risultato = calcolamedia(a, b);printf("Valore medio = %f\n",
       risultato);}
float calcolamedia(float a, float b){
```

```
float media;
media = (a + b) / 2;return(media);
```
}

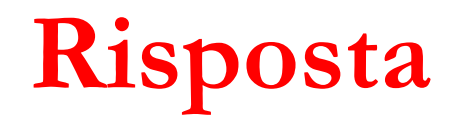

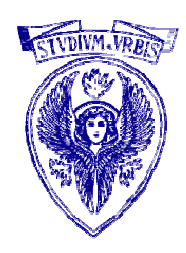

Il compilatore non può sapere cos'è "calcolamedia"

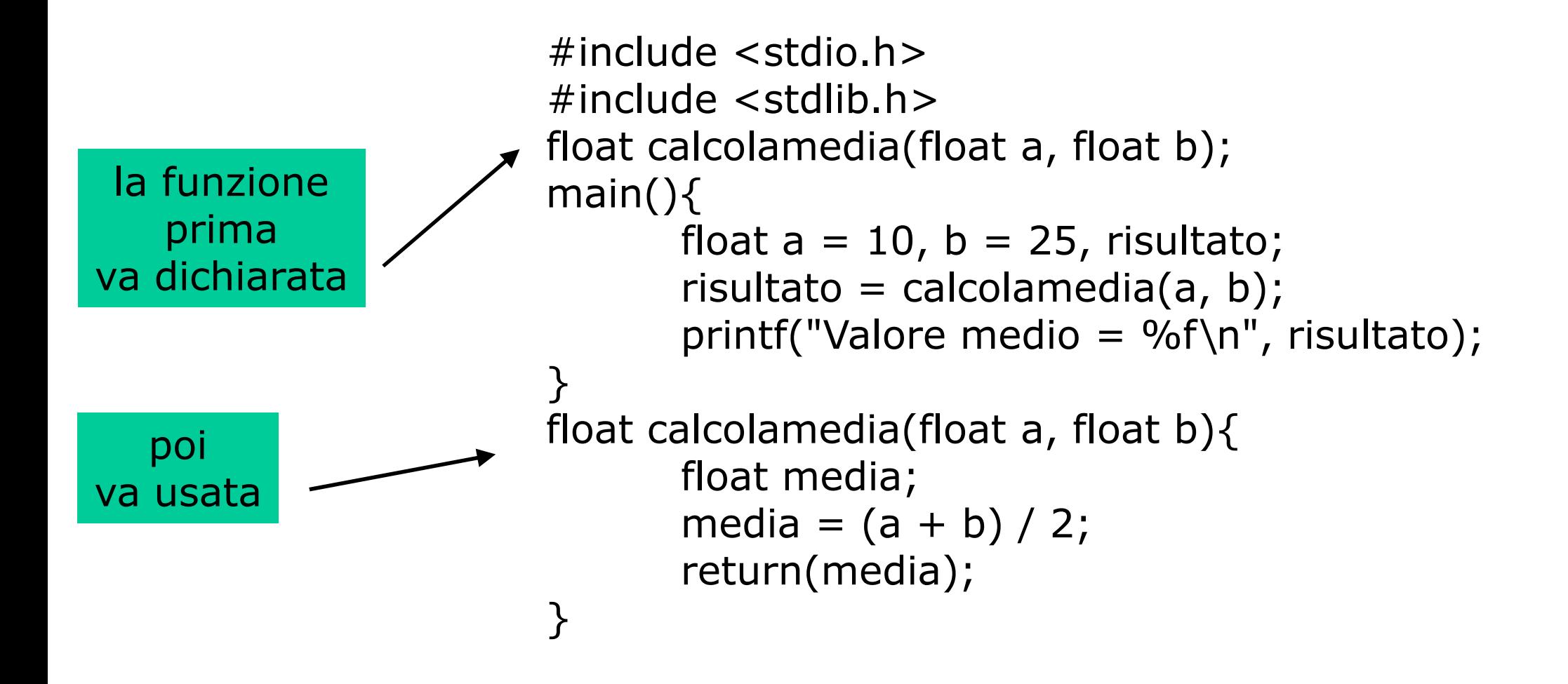

### Prototipi di funzioni

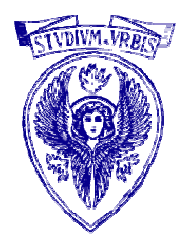

Prima di usare una funzione, il C deve riconoscere il tipo di ritorno e il tipo dei parametri che la funzione si aspetta.

Lo standard ANSI del C ha introdotto un nuovo e migliore metodo per fare questa dichiarazione rispetto alle vecchie versioni di C (ricordiamo che le moderne versioni del C aderiscono allo standard ANSI).

Va fatta una dichiarazione

## Dichiarazione di funzione

L'importanza della dichiarazione e' doppia:

- viene fatta per avere un codice sorgente più strutturato e perciò facile da leggere ed interpretare;
- permette al compilatore C di controllare la<br>sintassi delle chiamate di funzioni sintassi delle chiamate di funzioni.

## Dichiarazione di funzione (2)

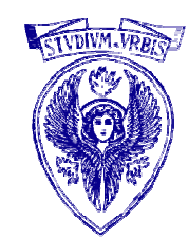

Fondamentalmente, se una funzione e' stata definita prima di essere usata (call) allora è possibile semplicemente usare la funzione.

Nel caso contrario, è obbligatorio dichiarare la funzione; la dichiarazione stabilisce in modo semplice il ritorno della funzione ed il tipo dei parametri utilizzati da questa.

E' buona norma (e solitamente viene fatto) dichiarare tutte le funzioni all'inizio del programma, sebbene non sia strettamente necessario.

## Dichiarazione di funzione (3)

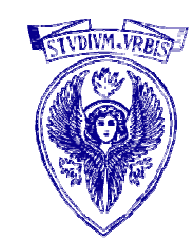

Per dichiarare un prototipo di funzione bisogna semplicemente stabilire il ritorno della funzione, il nome della funzione e tra le parentesi elencareil tipo dei parametri nell'ordine in cui compaiono nella definizione di funzione.

```
Ad esempio:
```

```

int strlen(char[]);
```
Questo dichiara che una funzione di nome "strlen" ritorna un valore integer ed accetta una singola stringa come parametro.

### Una scorciatoia

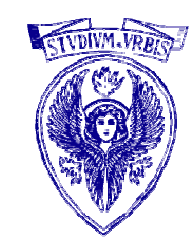

le funzioni e le variabili possono essere dichiarate sulla stessa linea di codice sorgente.

Questa procedura era molto più diffusa nei giorni del pre-ANSI C; da allora le funzioni solitamente vengono dichiarate separatamente all'inizio del programma.

La prima procedura risulta ancora perfettamente valida, purchè venga rispettato l'ordine in cui gli oggetti compaiono nella definizione della funzione.

```
int length, strlen(char[]);
```
dove "length" e' una variabile, e "strlen" e' la funzione (come nell'esempio precedente).

### Funzioni "void"

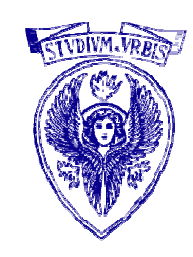

Se non si vuole ritornare alcun valore da una funzione è  $\mathsf{s}$ ufficiente dichiararla di tipo  $\texttt{void}$  ed omettere il  $\texttt{return}$ .

```
void cento(){
int loop;for (loop = 0; loop < 10; loop++);
    printf("%d\n", loop * loop);}main(){
cento();}
```
 Nota: è obbligatorio mettere le parentesi () dopo il nome della funzione anche se non ci sono parametri.

### Esercizio 1

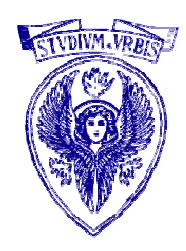

Scrivere un programma che, acquisiti da stdin 3 valori reali (float) a, b, c, usi due funzioni per determinare, rispettivamente, minimo e massimo tra i valori acquisiti, e visualizzi su standard output i risultati restituiti dalle funzioni

```
\frac{1}{\sqrt{2}} definizione funzione min3 */
float \min3( float \mathrm{x} , float \mathrm{y} , float \mathrm{z} )
\{float min ;
```

```
\textbf{if} \ (\, \text{x} \leq \text{y} \, )min = x;
```
#### else

 $min = y;$ 

```
\textbf{if} \ (\ z < \text{min} \ )
```
return z ;

else

```
return min ;
```

```
}
```
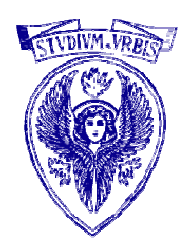

```
/* definizione funzione max3 */float \max3(float \mathrm{x} , float \mathrm{y} , float \mathrm{z} )
\{float max ;
```
 $\textbf{if} \; (\; \text{x} \; {\text{>}\; \text{y}} \; )$  $max = x;$ else $max = y;$  $\textbf{if} \ (\ z \geq \max)$ return z ; elsereturn max ;

}

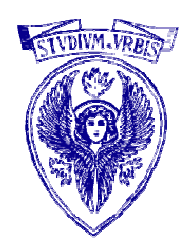

 $\#$ include  $\leq$ stdio.h $>$ #include <stdlib.h>

```
/* prototipo funzione min3 */float \textsf{min3}(\textsf{float}\, ,\textsf{float}\, ,\textsf{float}\, ) ;
```

```
\frac{1}{\sqrt{2}} prototipo funzione maxi\frac{3}{\sqrt{2}}float \max3(float , float , float ) ;
```

```
int main()\{float a , b , c ;
```

```
printf("\nInserire a (float):");
 scanf("%f", &a);
 printf("\nInserire b (float):");
 scanf("%f", &b);
 printf("\nInserire c (float):");
 scanf("%f", &c);
 printf("\nminimo(%f,%f,%f) = %f\n", a, b, c, min3(a, b, c));
 printf("\nmassimo(%f,%f,%f) = %f\n", a, b, c, max3(a, b, c));
 system("pause");
 return 0 ;
}
```
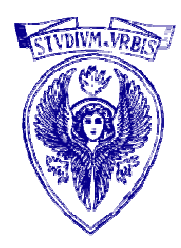

### Esercizio 2

Progettare una funzione che, ricevuti un carattere (char) c e due valori reali (float) x e y, restituisca il reale (float) corrispondente all'operazione specificata da c ('+'sta per somma, '-' sta per differenza, '\*' sta per prodotto, '/' sta per divisione) eseguita tra x e y. In caso di operatore non valido (carattere c diverso dai quattro valori specificati sopra), la funzione restituirà il valore 0.0 e non effettuerà alcuna operazione tra x e y. Inserire poi la funzione in un programma di prova, che provveda all'acquisizione da standard input degli argomenti della funzione, alla chiamata della funzione e alla visualizzazione su standard output del valore da questa restituito

```
\frac{1}{2} Definizione funzione operation \frac{1}{2}float operation( char op , float opnd1 , float opnd2 )
\{\textbf{if} \, (\, \text{op} \equiv = \text{'}\text{+'})return ( \; \text{opnd1} + \text{opnd2} ) ;
```

```
else if ( op =='-' )
  return ( \; opnd1 - opnd2 ) ;
```

```
else if ( \mathrm{op}== '*' )
  return ( \text{opnd1} * \text{opnd2} ) ;
```

```
else if ( op == '/' )
  return ( opnd1 / opnd2 ) ;
```

```
Università degli Studi "La Sapienza" – Fondamenti di Informatica
 else\tt return 0.0 ;
}<br>}
```
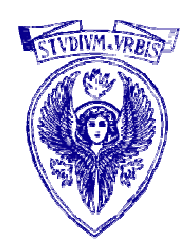

#include <stdio.h>#include <stdlib.h>

```
/* Prototipo funzione operation */float \mathbf{operation}(\text{char}\,, float , float ) ;
```

```
\mathop{\mathsf{int}}\mathbf{main}()
```

```
{
  float x , y ;
```

```
char op ;
```

```
printf("Inserire carattere operatore (+', '-', '*' o '/'): ");
scanf(^{\prime\prime\prime}\%c^{\prime\prime}, &op);
```

```
printf("\nInserire 1o operando (float):");
scanf("%f", &x);
```

```
printf( "\nInserire 2o operando (float): " ) ;
scanf("%f", &y);
```

```
printf( "\n%f %c %f = %f\n\n" , x , op , y , operation( op , x , y ) ) ;
```

```
system("pause");
return 0 ;
```
}

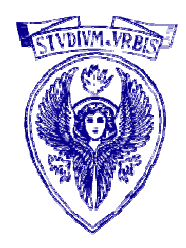

#### Upgrade esercizio 2

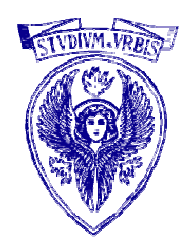

- Modificare il precedente esercizio sostituendo le IF con una SWITCH
- Aggiungere le operazioni:
	- $\blacksquare$   $\land$  elevamento a potenza
	- $\blacksquare$  % modulo
	- -…

# Esercizio 3: somma di due frazioni

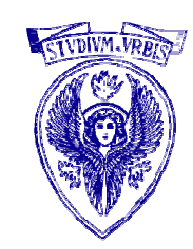

Scrivere un programma per calcolare la somma di due frazioni.

#### Il programma deve:

- 1. ricevere in input quattro interi (num1, den1, num2, den2) corrispondenti ai numeratori e ai denominatori delle frazioni da sommare
- 2. fornire in output numeratore e denominatore della frazione (eventualmente semplificata) risultante dalla somma dei due numeri.

# Esercizio 3: funzioni del programma

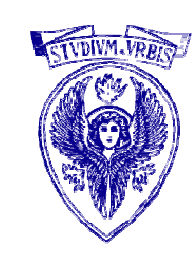

- 1. funzione massimoComunDivisore che calcola il massimo comun divisore di due interi
- 2. funzione minimoComuneMultiplo che calcola il minimo comune multiplo di due interi
- 3. funzione main

# Esercizio 3: massimoComunDivisore

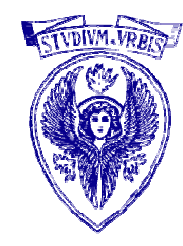

Calcolare il massimo comune divisore tra due numeri **a** e **b** in ingresso.

 $\Box$  Algoritmo di Euclide: permette di determinare il M.C.D. di due numeri naturali in modo molto più efficiente che non elencando tutti i divisori dei due numeri considerati.

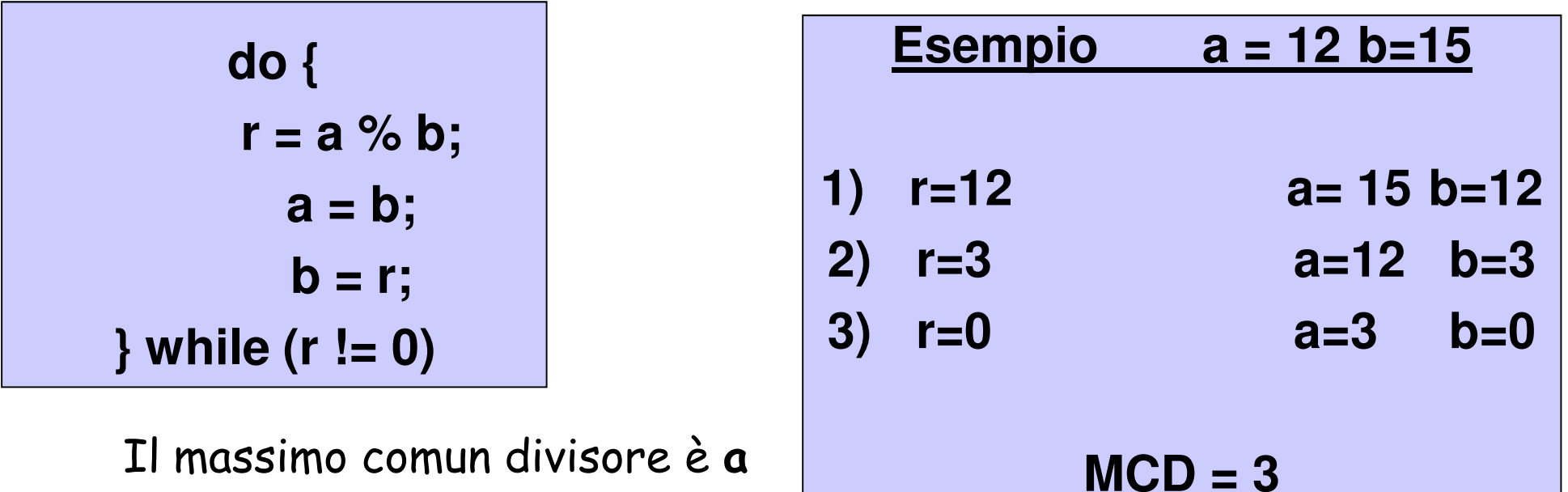

# Esercizio 3: minimoComuneMultiplo

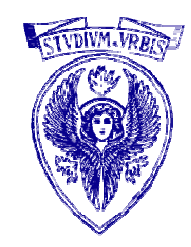

- $\Box$  La funzione minimoComuneMultiplo utilizza la funzione massimoComunDivisore
- $\Box$  Il minimo comune multiplo è uguale al prodotto dei due numeri diviso il loro massimo comun divisore,  $mcm(a,b) = a^{\star}b / MCD(a,b)$

# Esercizio 3: main

La funzione main:

- $\Box$ legge l'input
- $\Box$ calcola il risultato usando gli altri moduli
- $\Box$ verifica se il risultato deve essere semplificato
- $\Box$ stampa il risultato
- Per effettuare la somma di due frazioni si dovrà
- 1. calcolare il mcm dei due denominatori che costituisce il denominatore della frazione\_somma
- 2. calcolare i numeratori delle frazioni equivalenti aquelle date con il nuovo denominatore
- 3. sommare i nuovi numeratori per avere il numeratore della frazione\_somma
- Per semplificare una frazione si dovrà calcolare il MCD tra numeratore e denominatore

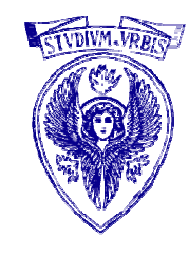

```
int minimoComuneMultiplo (int n1, int n2)
\{return n1 * n2 / massimoComunDivisore(n1, n2);
}
```
#### int massimoComunDivisore (int n1, int n2)

```
int resto;
```
 $\{$ 

do { resto =  $n1\%$   $n2$ ;  $n1 = n2;$  $n2$  = resto;  $\}$  while (resto  $!= 0$ );

```
return n1;
```
}

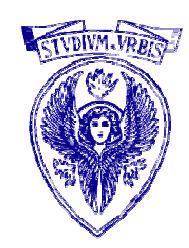

void stampaRisultato (int n1, int d1, int n2, int d2, int ns, int ds)  $\{$ printf("%d/%d + %d/%d = %d/%d\n", n1, d1, n2, d2, ns, ds); }

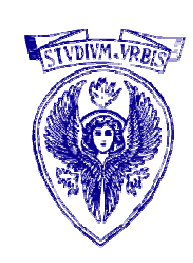

#include <stdio.h> $\#$ include  $\le$ stdlib.h $>$ 

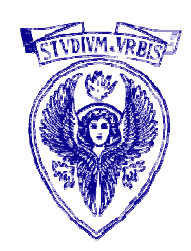

int massimoComunDivisore (int n1, int n2);

int minimoComuneMultiplo (int n1, int n2);

void stampaRisultato (int n1, int d1, int n2, int d2, int ns, int ds); /\* scrive il risultato della somma \*/

int **main**  $()$ { int num1, den1, num2, den2 ;int num\_sum, den\_sum, semplifica;

printf("Inserire quattro interi [num1 den1 num2 den2] $\n\frac{\text{m}}{\text{n}}$ ; scanf("%d%d%d%d", &num1, &den1, &num2, &den2);

den\_sum = minimoComuneMultiplo(den1, den2);  $\sqrt{\frac{4 \text{ degminator}}{n}}$ num\_sum = num1\*(den\_sum/den1) + num2\*(den\_sum/den2);

```
semplifica = <b>massimoComunDivisore</b>(num_sum, den_sum);if (semplifica != 1) {
 num_sum / = semplifica;
 den\_sum / = semplifica;
}stampaRisultato(num1, den1, num2, den2, num_sum, den_sum);
```
system("pause");

return  $0;$ 

}

Università degli Studi "La Sapienza" – Fondamenti di Informatica

--

 $3 \times (4/2) + ...$ 

2 4 4

+ --- = ----------------------<br> 4 4